# **HOW TO DO BUYBACKS** (rev. Wally spring 2018)

The buyback system allows you to recapture technical points lost on your paper and gives you the opportunity to identify and learn from your own individual errors. In order to do this, you will need to use this packet and your *EPHS English Department Survival Manual*.

#### **FIRST, STUDY AND RECORD HOW YOU DID ON CONTENT.**

No matter how much the technical errors bother you, first study how you did in terms of the content requirements on this paper.

After all, content really is the MOST important aspect of any paper. Do the following:

- 1. On your grading sheet, look carefully over why points were deducted under content.
- 2. Read the teacher comments (positives and suggestions) which deal with **content**.
- 3. Turn to the **pink sheet** in your folder and do this:
	- Record your preliminary points and preliminary grade.
	- In the boxes, record the strengths and suggestions given to you. Feel free to summarize or paraphrase the teacher's comments.
	- In the far right box, write a goal for the **content** of the next paper.

# **NOW, SURVEY AND RECORD YOUR TECHNICAL (also called "CONVENTIONS") ERRORS.**

Do the following:

- 1. On your grading sheet, look carefully over why points were deducted for technical errors.
- 2. Read the comments given by the teacher which apply to **technical aspects**.
- 3. Turn to the yellow sheet in your folder and do this:
	- Record the number of technical errors of each type. Note any patterns.
	- Go back to the pink sheet in your folder. In the far right box, write a goal for the **technical aspects** of the next paper.

#### **WHAT CAN I "BUY BACK"?**

You can only "buy back" those technical points marked with an abbreviation and a -1 or -2 beside the abbreviations for mechanics and msf. You may **not** buy back any CONTENT points.

#### **HOW MANY POINTS MAY I BE CREDITED BACK?**

For the first few papers, I allow you to "buy back" all of the number of mechanics or msf points you lost originally for each error provided that all your corrections are done correctly.

**For example,** let's say there were 10 technical points out of 50 on a paper. Suppose you made 30 one point technical errors. Those thirty errors amounted to losing all 10 points off your score. This means you lost the maximum technical points possible. In order to buy back all 10 points, you will need to correct all thirty errors. All thirty corrections must be done **correctly** in order to recapture all ten points that you lost. Each correction, then, is worth 1/30th. Let's say that 21 of your corrections were done correctly. You will then be credited  $21/30$ ths =  $70\%$  x 10 points possible = 7 out of the 10 points back.

#### **WHAT IF I DO NOT FOLLOW THE BUYBACK PACKET'S INSTRUCTIONS OR IF I MAKE NEW ERRORS ON MY BUYBACKS?**

You cannot be credited any points for incorrect corrections OR corrections which include NEW ERRORS you make inadvertently OR corrections that do not follow this packet's instructions for making the corrections. you interact with your own errors to help you understand what you did wrong so you don't continute to make these same errors. However, they must be "teacher friendly." This means I expect the format and corrections to be easy for me to correct. Do not turn in "sloppy" buybacks. Use the template below, do them as neatly as possible (typed or handwritten in your best writing), and PROOFREAD THEM!!!

#### **HOW DO I ACTUALLY DO THE BUYBACKS?**

**NOTE: You do NOT retype your paper or do the corrections on your original paper. You will make all the corrections on new, separate six-columned sheets of paper. This is best set up using the template I have provided. If you can, it is best to type your buybacks so you can use spell-check and copy and paste from your original paper. Use the template I have provided in table format printed in LANDSCAPE so you have plenty of room for each error. Make your columns deep enough to write long sentences if they are needed.**

### **STEP 1: NUMBER YOUR ERRORS**

Go to your paper and **consecutively** number every error that has one of the above abbreviations and a -1 or -2 next to it**. USE A MARKER other than the color I used to grade your paper.** NOTE: When I check your corrections against what you did in the paper, I expect to see actual numbers identifying each error in the paper clearly marked so I can easily find them. If I find the error numbers in the text of your paper do not match the numbers on your buybacks, it will be nearly impossible to give you credit.

### **STEP 2: FOLLOW THE DIRECTIONS FOR EACH TYPE OF ERROR BELOW.**

**HOW TO DO EACH TYPE OF ERROR and SAMPLES**

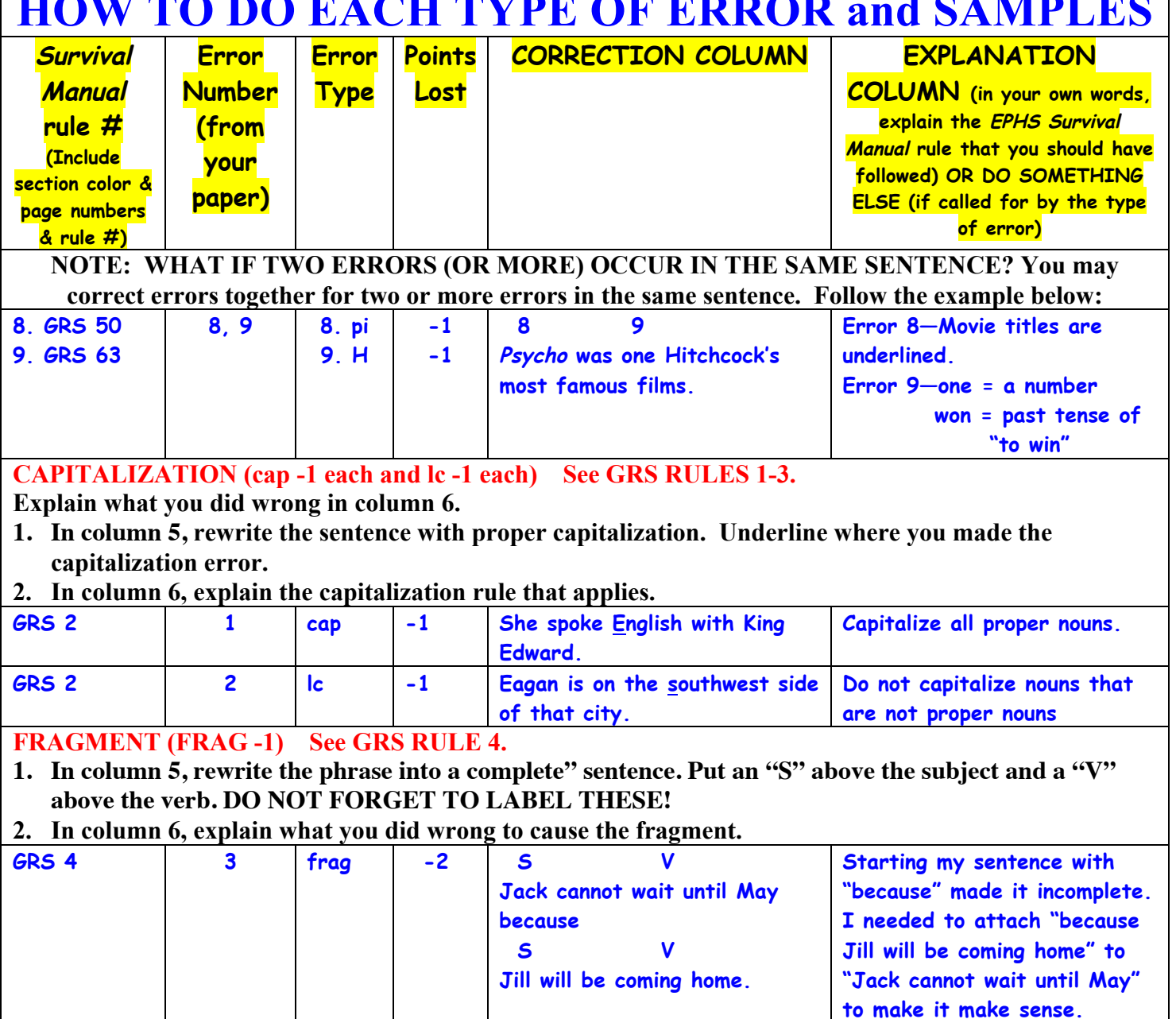

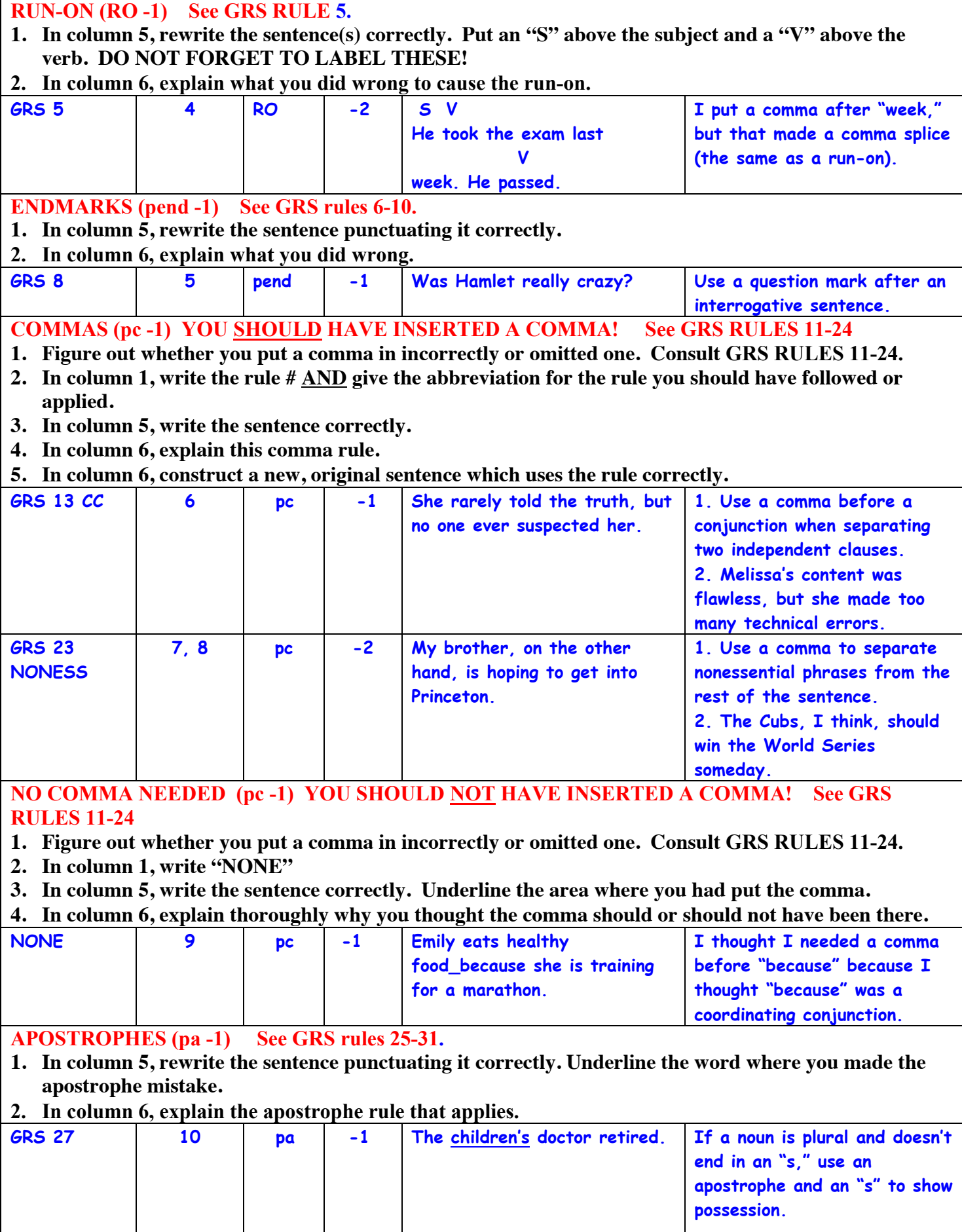

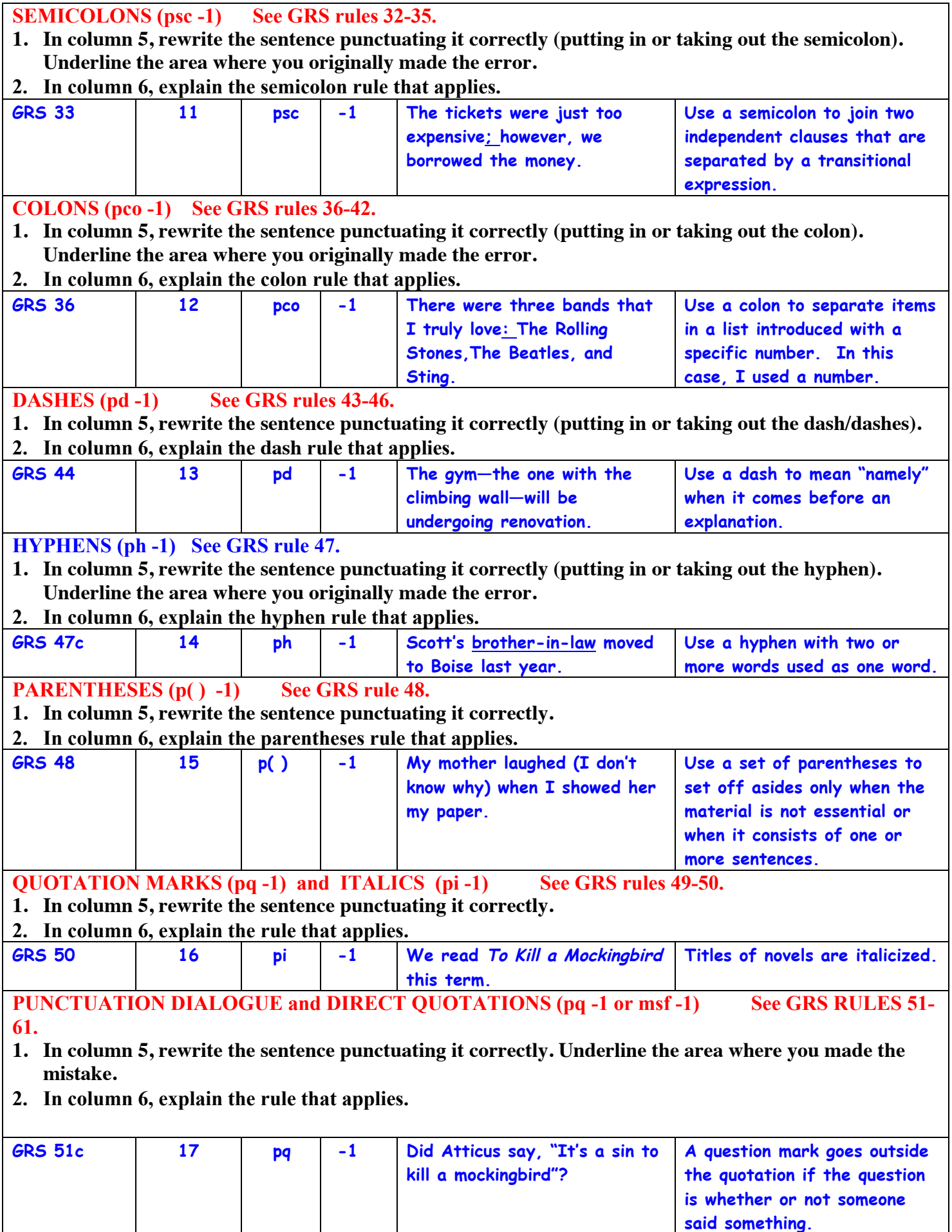

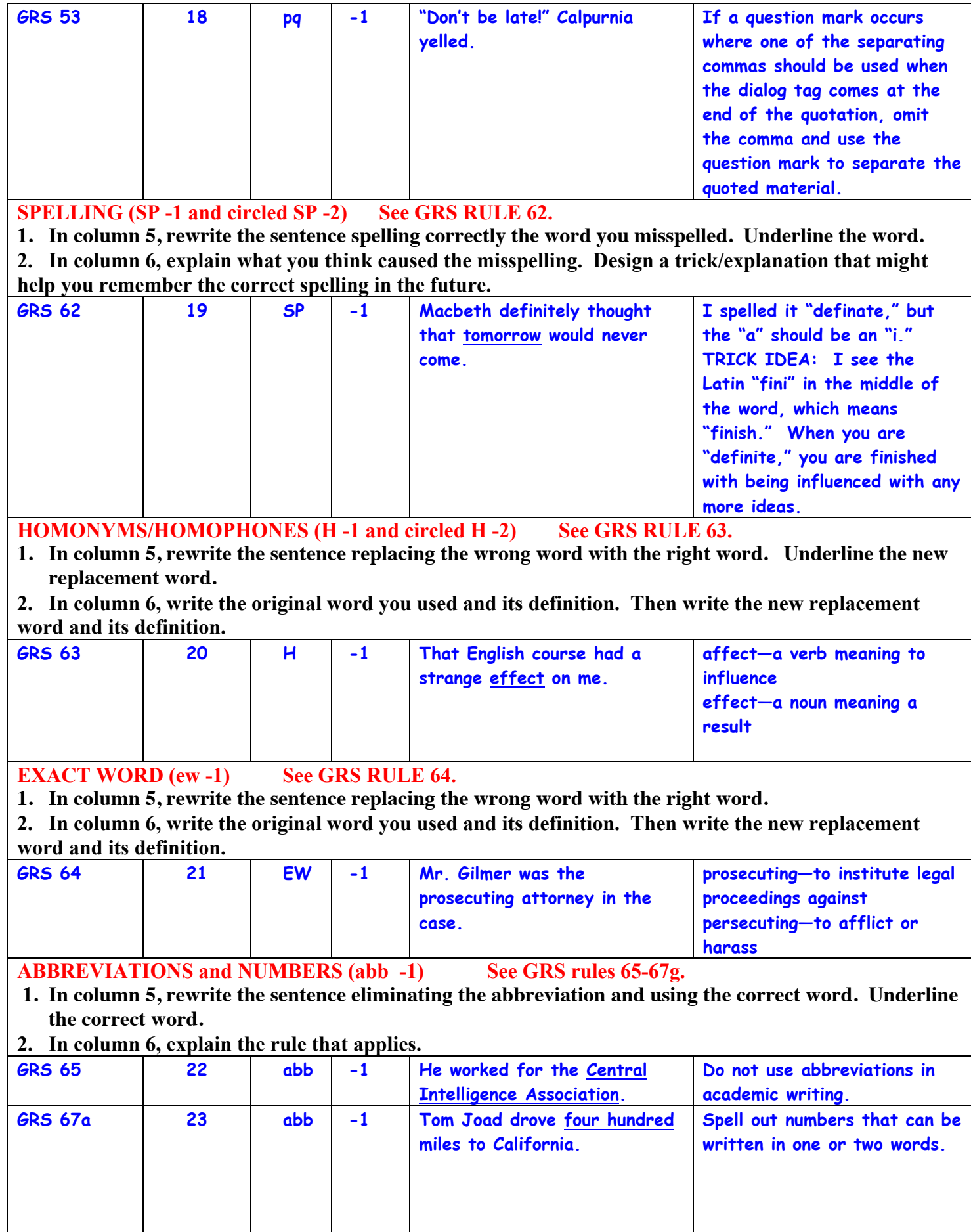

**AGREEMENT (AGR -1 ) See GRS RULES 68-80.**

**1. In column 5, rewrite the sentence(s) correctly. In the case of subject-verb agreement errors, put an "S" above the subject and a "V" above the verb. In the case of pronoun-antecedent agreement errors, put a "PRON" above the pronoun(s) that apply to the error and an "ANT" above the antecedent(s) that apply to the error. DO NOT FORGET THESE LABELS.**

**2. In column 6, explain the rule that applies and/or what you did wrong.**

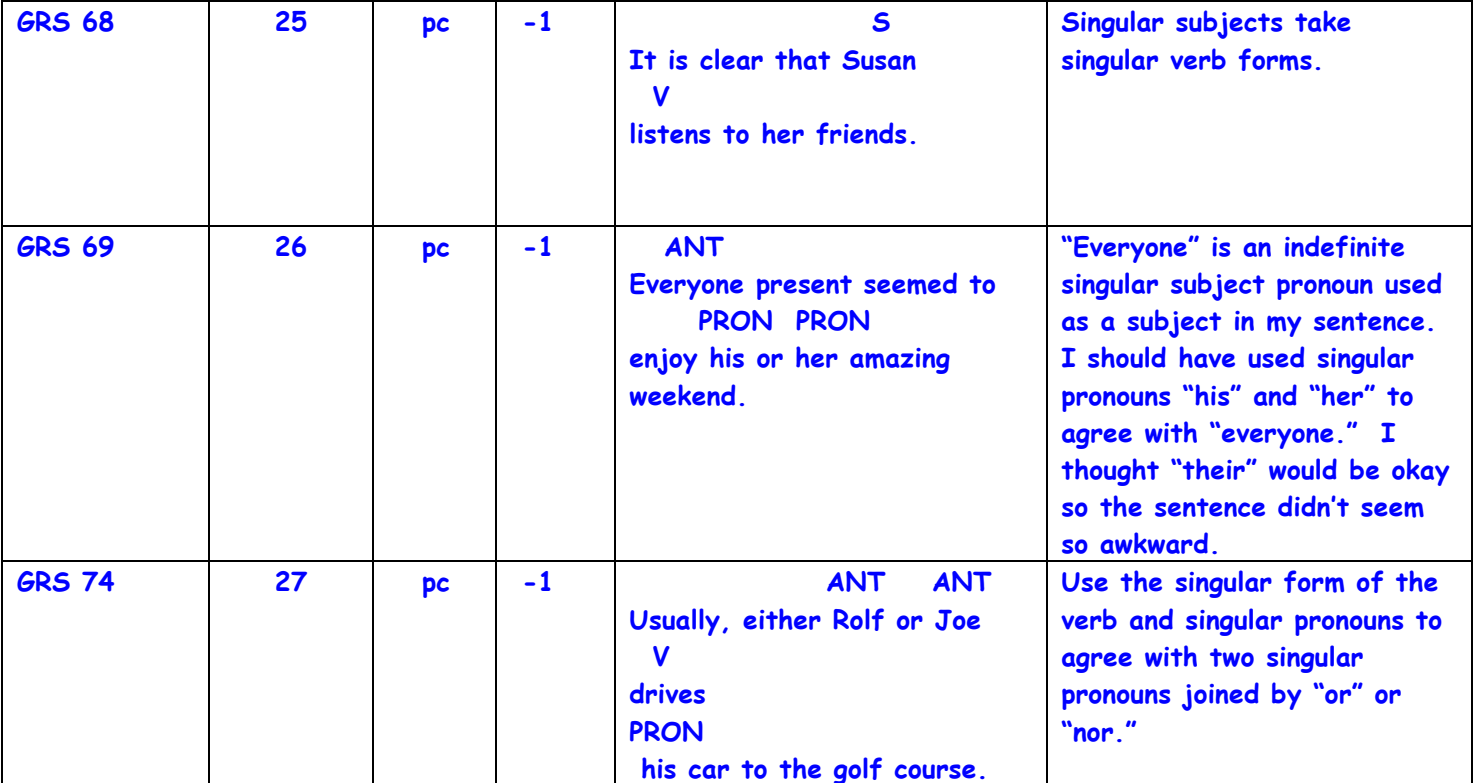

**PRONOUN CASE (pro case -1)** See GRS rules 81-87.

**1. In column 5, rewrite the sentence(s) with the correct pronoun choice(s). Underline the new pronoun(s) you substituted for the wrong one(s). Above each new pronoun choice, write "SUBJ" if it is a subject pronoun or "OBJ" if it is an object pronoun. If helpful to the explanation, label the subject (S) and the verb (V) in the sentence, too. DO NOT FORGET THESE LABELS.** 

**2. In column 6, explain the rule that applies and/or what you did wrong.**

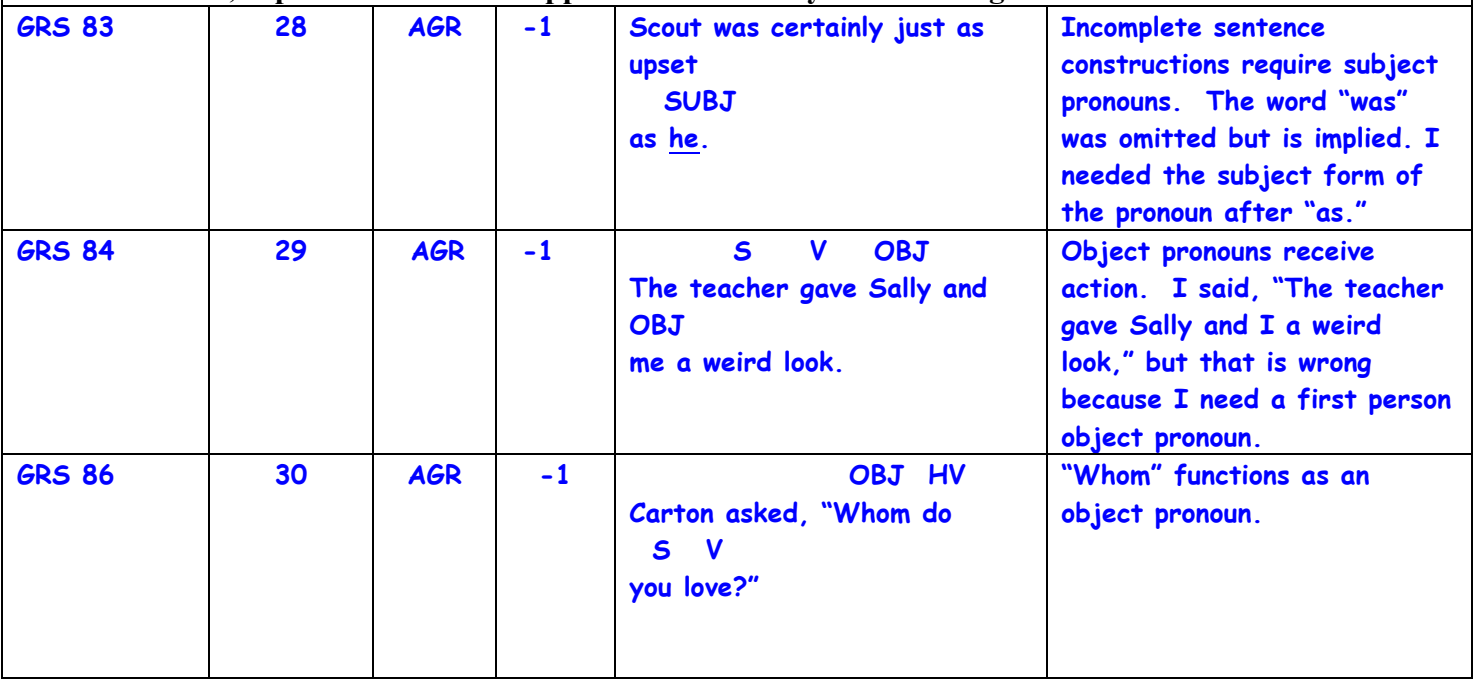

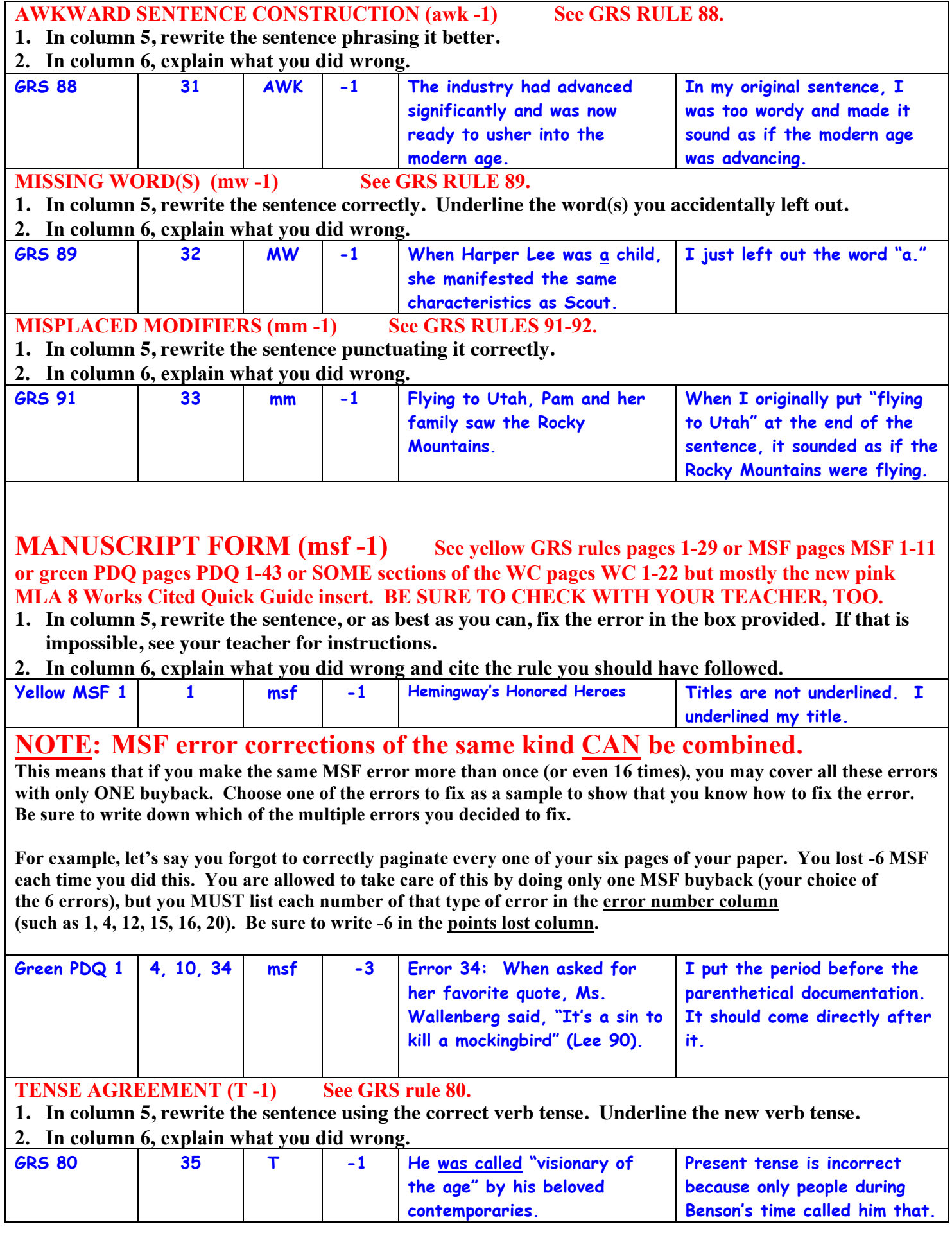

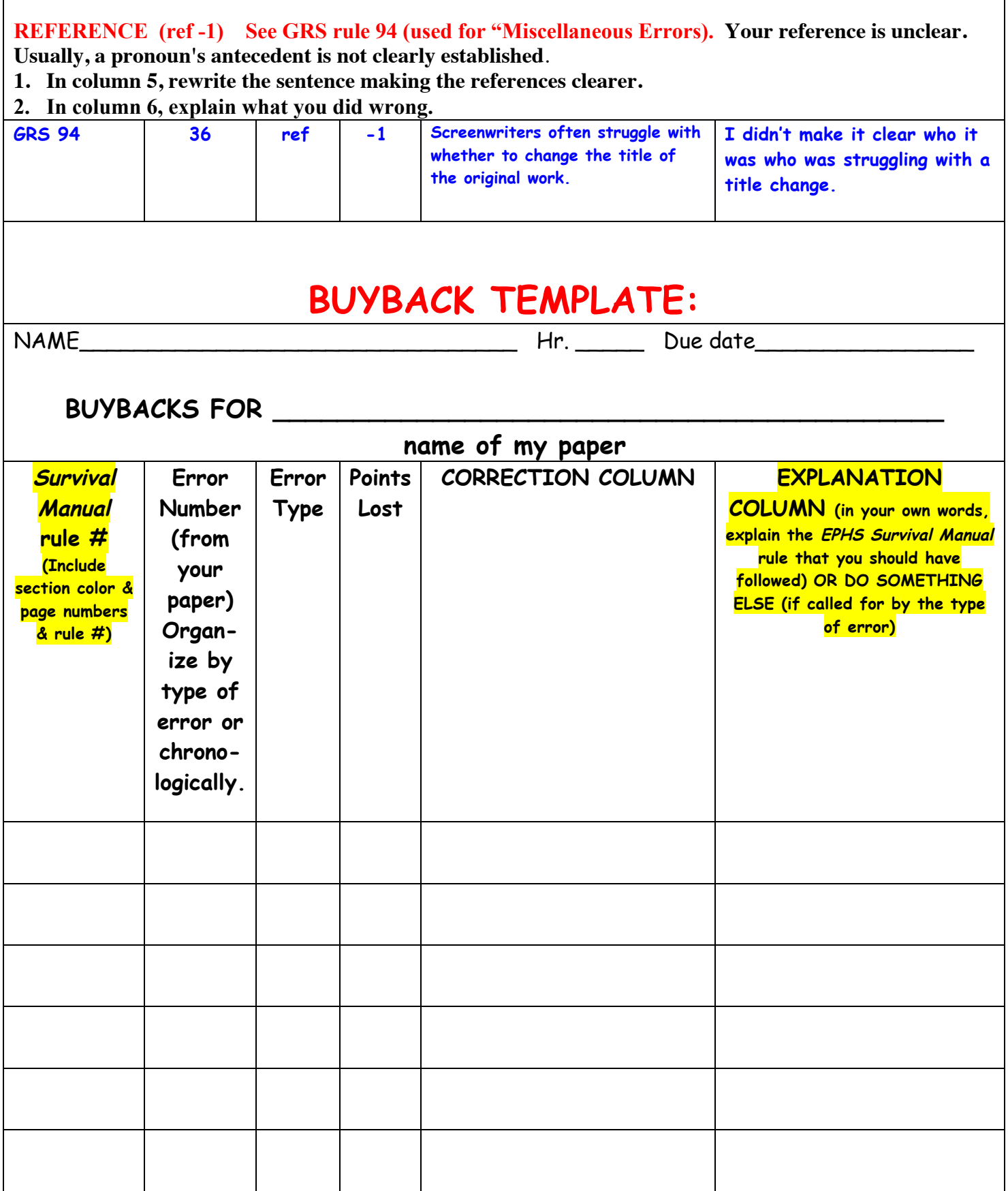